# **Musterklausur**

## zu den Prüfungsgebieten "Angewandte Betriebswirtschaftslehre, Volkswirtschaftslehre" und "Wirtschaftsrecht"

#### **Gemeinsame Musterklausur für die Zugangsklausuren im:**

- Masterstudiengang Auditing Leuphana Universität Lüneburg
- Masterstudiengang Auditing Hochschule Mainz / Frankfurt School of Finance and Management
- Masterstudiengang Accounting and Auditing Ruhr-Universität Bochum / Westfälische-Wilhelms-Universität Münster

### **Teil A: Angewandte Betriebswirtschaftslehre, Volkswirtschaftslehre**

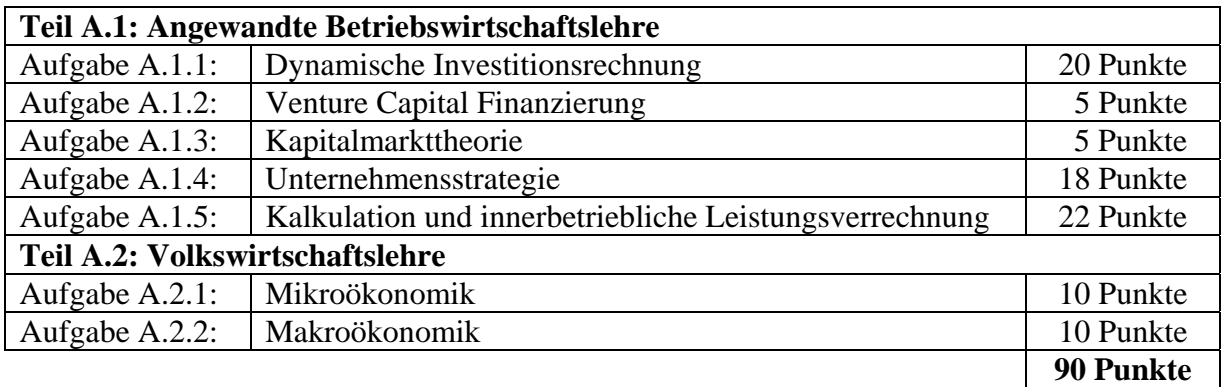

#### **Teil B: Wirtschaftsrecht**

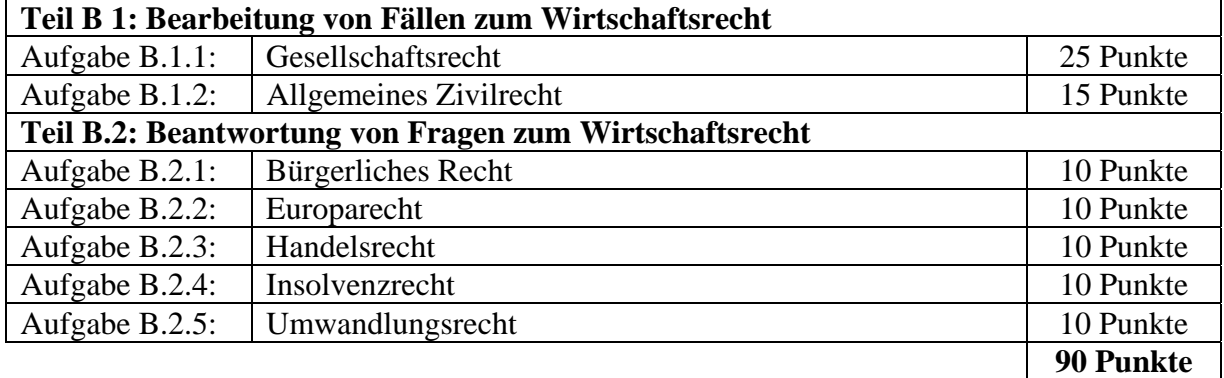

## Zugelassene Hilfsmittel:

Die zugelassenen Hilfsmittel orientieren sich an den Regelungen der Wirtschaftsprüferkammer im Wirtschaftsprüfungsexamen, vgl. Merkblatt der Prüfungsstelle für das Wirtschaftsprüfungsexamen bei der Wirtschaftsprüferkammer vom 17.04.2015. Demnach sind folgende Hilfsmittel zugelassen:

- netzunabhängiger, nicht programmierbarer Taschenrechner ohne Textausgabe
- Gesetzessammlungen
	- Die Gesetztestexte dürfen als Eigeneintragung nur farbliche Hervorhebungen mit sog. Textmarkern und Unterstreichungen enthalten. Ebenso sind farbige Haftnotizen (sog. Fähnchen) als Register zulässig, die jedoch nicht beschriftet sein dürfen. Auf keinen Fall ist es zulässig, den Gesetzestext durch Gesetzesquerverweise durch entsprechende Paragraphenangaben, eigene Erläuterungen oder erläuternde Hinweise (wie z.B. Plusoder Minuszeichen, Frage- oder Ausrufezeichen) verständlicher zu machen.

## **Teil A.1: Angewandte Betriebswirtschaftslehre (70 Punkte)**

## **Aufgabe A.1.1: Dynamische Investitionsrechnung (20 Punkte)**

Ihr Mandant, die ELEKTRO AG, konnte sich in den letzten Jahren auf dem wettbewerbsintensiven Markt für Kfz-Elektronik durch zahlreiche innovative Produkte gut positionieren. Vor allem bei dem 2013 neu eingeführten Airbag ist eine stark wachsende Nachfrage zu verzeichnen, die die ursprünglichen Erwartungen bei weitem übertrifft. Das Produkt wird bislang auf einer Fertigungsanlage im Düsseldorfer Werk hergestellt. Die vorhandene Kapazität ist bereits fast vollständig ausgelastet. Da in den kommenden Jahren mit einer weiterhin starken Nachfrage gerechnet wird, erwägt der Vorstand eine Erweiterung der Fertigungskapazitäten.

Hierzu bestehen zwei Alternativen:

- Zum einen könnte die bestehende Fertigungsanlage im Düsseldorfer Werk erweitert werden. Die Investitionssumme ist in diesem Fall geringer, da zum Teil bestehende Einrichtungen genutzt werden können. Die Fertigungslöhne und die Kosten für Instandhaltung, Verwaltung und sonstiges sind dagegen teurer als in Rostock.
- Zum anderen besteht die Möglichkeit, eine neue Fertigungsanlage im Rostocker Werk aufzubauen. Der u.a. durch die niedrigeren Fertigungslöhne bedingte Kostenvorteil könnte teilweise an die Kunden weitergegeben werden, so dass bei Fertigung in Rostock höhere Absatzmengen realistisch erscheinen.

Für die anstehende Vorstandsentscheidung hat das Controlling folgende Daten zusammengetragen:

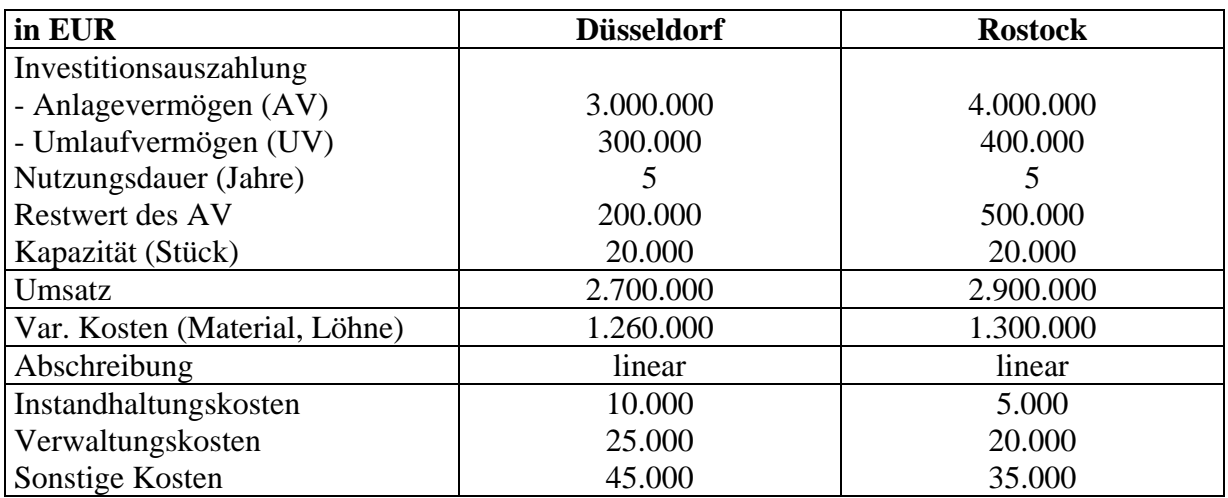

Am Ende der Nutzungsdauer kann das Umlaufvermögen zum Anschaffungspreis veräußert werden.

Im Falle einer positiven Vorstandsentscheidung soll die Fertigungskapazität im Jahr 2014 aufgebaut werden (Zahlungen fallen zum 31.12.2014) an, so dass ab dem Jahr 2015 die steigende Nachfrage befriedigt werden kann.

Die ELEKTRO AG legt ihren Investitionskalkülen einen Kalkulationszinssatz von 10% (vor Steuern) zugrunde und rechnet mit einem Gewinnsteuersatz von durchschnittlich 50%. Die laufenden Ein- und Auszahlungen werden der Einfachheit halber zum jeweiligen Jahresende unterstellt. In der Steuerbilanz wird das Anlagevermögen auf null abgeschrieben.

Für den Standort Düsseldorf wurde bereits ein Kapitalwert nach Steuern von 1.256.298 Euroermittelt.

- a) Als angehende Wirtschaftsprüferin/angehender Wirtschaftsprüfer erhalten Sie vom Mandanten im Rahmen Ihrer Beratungstätigkeit den Auftrag, die Vorteilhaftigkeit der Investition in Rostock anhand des Kapitalwerts nach Steuern zu bestimmen. Zudem werden Sie um eine Empfehlung für die Standortentscheidung (Düsseldorf vs. Rostock) gebeten. (10 Punkte)
- b) Wie würde Ihre Empfehlung auf der Grundlage des Kapitalwertes nach Steuern ausfallen, wenn der Staat die Möglichkeit eröffnet, die neuen Produktionsanlagen am Standort Rostock steuerlich in den ersten beiden Jahren zu je 50% abzuschreiben? Gehen Sie davon aus, dass das Unternehmen insgesamt Gewinne erwirtschaftet. (10 Punkte)

**Hinweis:** Im Anhang befindet sich eine Diskontierungsfaktoren-Tabelle!

## **Aufgabe A.1.2:Venture Capital Finanzierung (5 Punkte)**

SCIENCETECHNOLOGIES ist ein junges, innovatives Unternehmen mit geringer Eigenkapitalausstattung und hohen Wachstumsraten. Als Wirtschaftsprüfer(in) erkennen Sie, dass eine höhere Eigenkapitalquote für das Unternehmen sinnvoll wäre und schlagen Ihrem Mandanten Venture Capital vor.

- a) Nennen Sie zwei zentrale Merkmale einer Venture Capital Finanzierung. (2 Punkte)
- b) Nennen Sie drei Gründe für die Inanspruchnahme einer Venture Capital Finanzierung. (3 Punkte)

## **Aufgabe A.1.3: Kapitalmarkttheorie (5 Punkte)**

Sie werden von Ihrem Mandanten auf das Capital Asset Pricing Model angesprochen. Erläutern Sie ihm kurz die zentralen Aussagen des Capital Asset Pricing Models. Gehen Sie bei Ihren Ausführungen auch auf den Unterschied zwischen der Kapitalmarktlinie und der Wertpapiermarktlinie ein.

### **Aufgabe A.1.4: Unternehmensstrategie (18 Punkte)**

- a) Im Rahmen Ihrer Beratungstätigkeit als Wirtschaftsprüfer(rin) erkennen Sie bei Ihrem Mandanten, dass die Rahmen einer erfolgreichen Unternehmensstrategie eine weitergehende Differenzierung sinnvoll wäre. Erläutern Sie Ihrem Mandanten, was im Rahmen der Unternehmensführung bzw. des Marketings unter dem Begriff der Differenzierung zu verstehen ist? Wie kann eine Differenzierung erreicht werden? Nennen Sie ihm zwei Beispiele für Unternehmen oder Geschäftsbereiche, die eine Differenzierungsstrategie verfolgen. (8 Punkte)
- b) Zudem wird im Rahmen Ihrer Beratung auch die Diversifikation erörtert. Was versteht man im Rahmen der Unternehmensführung unter dem Begriff der Diversifikation? Erklären Sie Ihrem Mandanten unterschiedliche Formen der Diversifikation und illustrieren Sie die verschiedenen Formen an einem Beispiel. (10 Punkte)

## **Aufgabe A.1.5: Kalkulation und innerbetriebliche Leistungsverrechnung (22 Punkte)**

Ihr Mandant, die ELEKTRO-FIT AG, produziert eine breite Palette an Werkzeugen für Heimwerker und Profis. Ermitteln Sie für Ihren Mandanten die Selbstkosten des *Universalwerkzeugs Bohr&Schleif*.

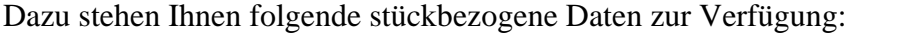

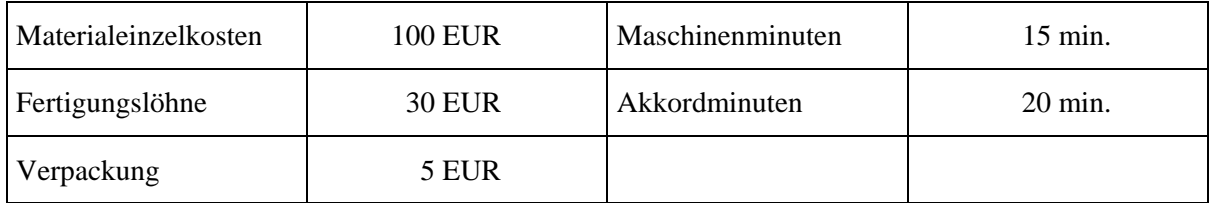

Weiterhin ist Folgendes bekannt:

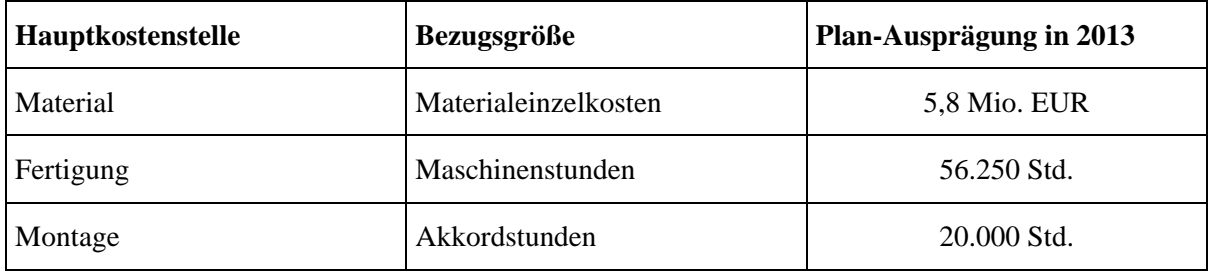

- Die Fertigungslöhne für alle Produkte betragen insgesamt 2,7 Mio. €.
- Die Verwaltungs- und Vertriebskosten werden als einheitlicher Zuschlag auf die Herstellkosten verteilt.
- Die innerbetriebliche Leistungsverrechnung erfolgt nach dem Stufenleiterverfahren.

Zur Bearbeitung des nachfolgenden Betriebsabrechnungsbogens (BAB) verwenden Sie bitte die Anlage 1.

## **Betriebsabrechnungsbogen (BAB)**

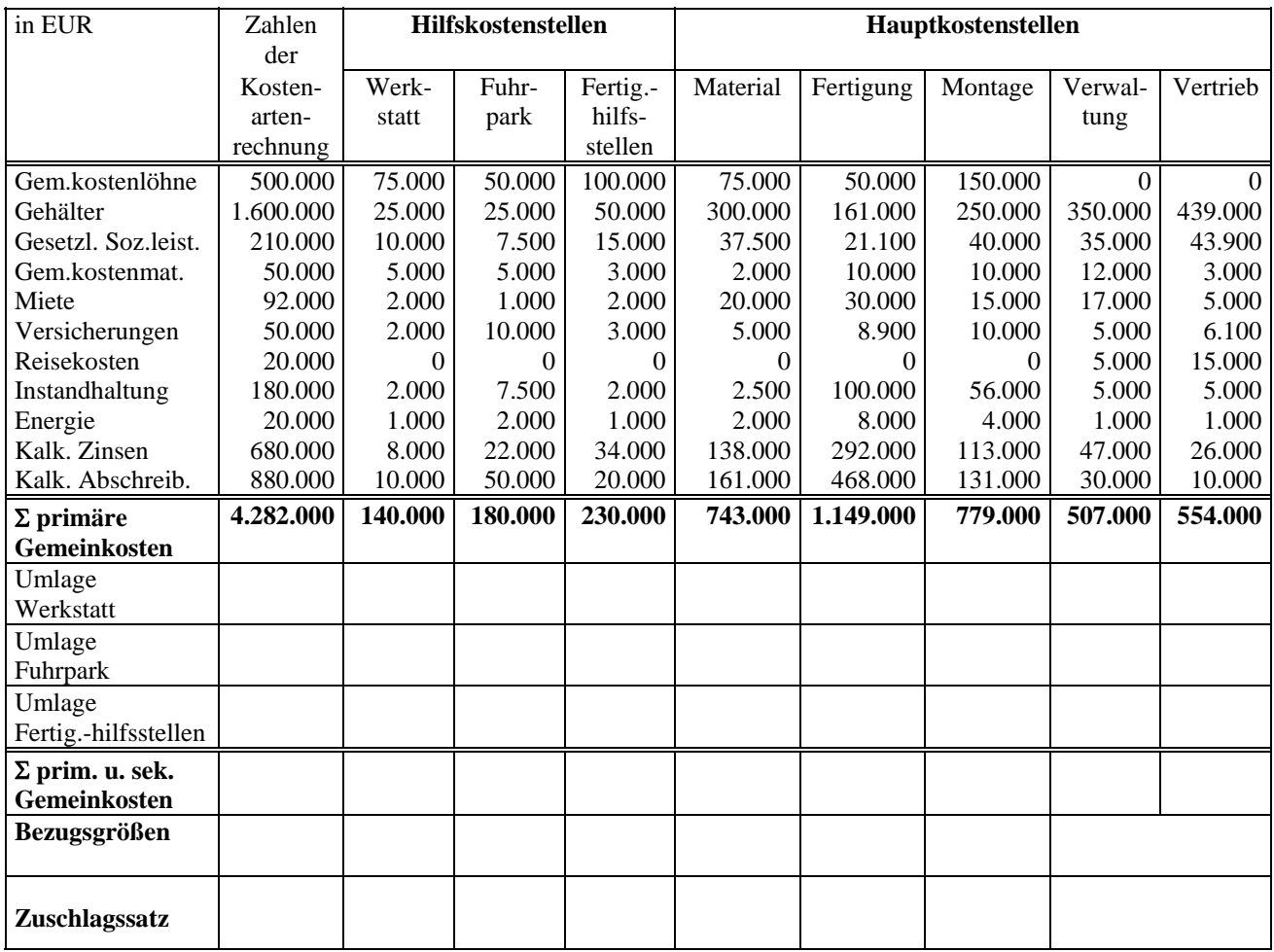

## **Informationen zur Verrechnung innerbetrieblicher Leistungen**

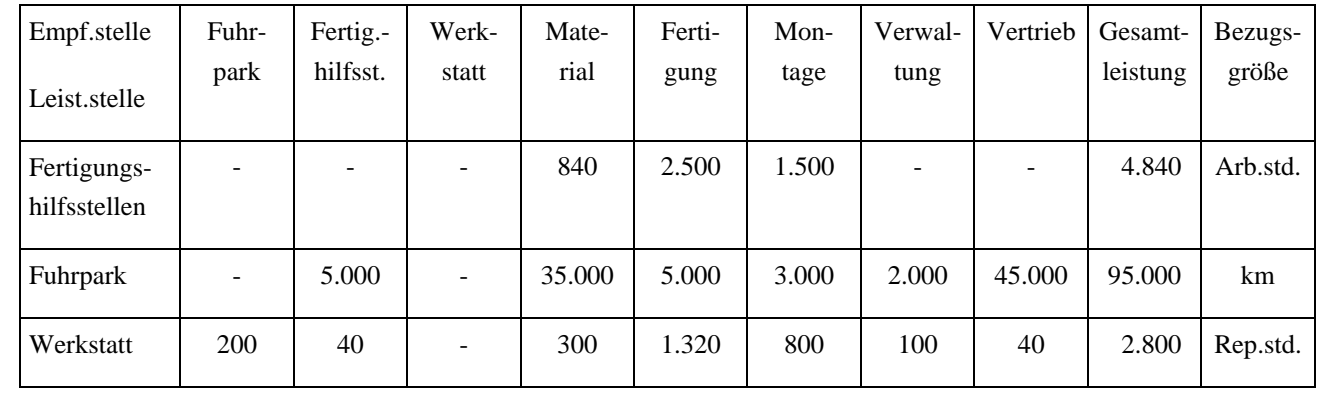

## **Teil A.2: Volkswirtschaftslehre (20 Punkte)**

#### **Aufgabe A.2.1: Mikroökonomik (10 Punkte)**

Zur Beurteilung der Markchancen Ihres Mandanten, einem Anbieter für Computerspiele, analysieren Sie den Markt für Spielekonsolen, auf dem vollkommene Konkurrenz herrsche. Die Angebots- und Nachfragefunktion lauten:

Angebotsfunktion:  $x^a = 0.1 \cdot p - 40$ 

Nachfragefunktion:  $x^n = 80 - 0.05 \cdot p$ 

mit  $x = Menge$  und  $p = Preis$ .

- a) Berechnen Sie Gleichgewichtspreis und -menge für den Spielkonsolenmarkt! (2 Punkte)
- b) Was versteht man unter den Begriffen *Konsumentenrente* und *Produzentenrente*? (2 Punkte)
- c) Bestimmen Sie die Konsumentenrente und Produzentenrente und stellen Sie ihre Ergebnisse in einer geeigneten Grafik für Ihren Mandanten dar! (4 Punkte)
- d) Aufgrund der neu erschienen Y-Box 180 steigt die Nachfrage nach Spielekonsolen. Die neue Nachfragefunktion lautet:

 $x_{neu}^n = 110 - 0.05 \cdot p$ 

Berechnen Sie für Ihren Mandanten, wie sich gleichgewichteter Preis und Menge durch die neue Nachfragefunktion ändern? (2 Punkte)

#### **Aufgabe A.2.2: Makroökonomik (10 Punkte)**

Im Rahmen einen Beratungsauftrags werden Sie von Ihrem Mandanten auf das sogenannte Stabilitäts- und Wachstumsgesetz (1967) angesprochen, welches von Bund und Länder fordert, bei wirtschaftspolitischen Maßnahmen die Erfordernisse des gesamtwirtschaftlichen Gleichgewichts berücksichtigen. Nennen und erläutern Sie Ihrem Mandanten die Teilziele des Stabilitäts- und Wachstumsgesetzes!

## **Teil B.1: Bearbeitung von Fällen zum Wirtschaftsrecht (40 Punkte)**

## **Aufgabe B.1.1: Gesellschaftsrecht (25 Punkte)**

Sachverhalt:

Ihr Mandant, ein KG-Gesellschafter, der als Kommanditist seine Einlage voll eingezahlt hat, scheidet zum 1.01.2012 aus der KG aus. Dies wird im Januar 2012 im Handelsregister eingetragen. Er will nun seine Einlage, die wertmäßig noch im KG-Vermögen vorhanden ist, im März 2012 zurückgezahlt erhalten.

Frage:

Ist das sinnvoll und welche Rechtsfolgen hat das?

## **Aufgabe B.1.2: Allgemeines Zivilrecht (15 Punkte)**

Sachverhalt:

Ihr Mandant M kaufte bei dem Antiquitätenhändler H am Samstag, 22.09. eine antike Vase zum günstigen Preis von 350  $\epsilon$  Da er diesen Vormittag noch weiter mit seiner Frau in der Innenstadt verbringen wollte, zahlte er vom Kaufpreis 200 € an und vereinbarte mit H, dass er die Vase am darauffolgenden Montagabend abholen und den Restpreis bezahlen werde.

Am Montagmorgen, 24.09., kam der Antiquitätensammler S in das Geschäft des H, erkannte, dass diese Vase "unter Brüdern" mindestens 1.500 € Wert ist und begann mit H zu verhandeln. H war die gesamte Angelegenheit unangenehm und er erklärt, dass die Vase bereits versprochen sei. Allerdings gelang es dem S, die Bedenken des H zu zerstreuen, indem er sein Angebot auf 500 € erhöhte. Damit wurden beide handelseinig, S zahlt bar und nahm das Kaufobjekt sofort mit.

Am Abend des 24.09. erscheint M im Geschäft des H, um seine Vase abzuholen. Nachdem S ihm die missliche Situation erklärt und die 200 € zur Rückzahlung angeboten hatte, ist M stocksauer.

Schadenersatz oder Geld interessieren M nicht! Er möchte seine Vase haben!

Frage:

Kann M die Vase von H oder S herausverlangen?

## **Teil B.2: Bearbeitung von Fragen zum Wirtschaftsrecht (50 Punkte)**

## **Aufgabe B.2.1: Bürgerliches Recht (10 Punkte)**

Kann bei einem Kaufvertrag über bewegliche gebrauchte Sachen die gesetzliche Gewährleistung ausgeschlossen werden?

## **Aufgabe B.2.2: Europarecht (10 Punkte)**

Wie unterscheidet sich die Wirkung einer Richtlinie der EU von einer Verordnung?

### **Aufgabe B.2.3: Handelsrecht (10 Punkte)**

Wie konkretisiert man die Grenzen einer Handlungsvollmacht?

### **Aufgabe B.2.4: Insolvenzrecht (10 Punkte)**

Was sind Insolvenzgründe? Erläutern Sie bitte kurz die Unterschiede zwischen Schuldnern, die natürliche und die juristische Personen sind.

## **Aufgabe B.2.5: Umwandlungsrecht (10 Punkte)**

Der Einzelkaufmann E möchte seine Geschäftstätigkeit nicht mehr als Einzelkaufmann ausüben, sondern sein Unternehmen in der Rechtsform einer GmbH betreiben.

- a) Welche zivilrechtlichen Wege der Vermögensübertragung sind denkbar?
- b) Kann E der persönlichen Haftung für bereits bestehende Verbindlichkeiten seines Unternehmens entgehen?

# **Anhang: Diskontierungsfaktoren-Tabelle**

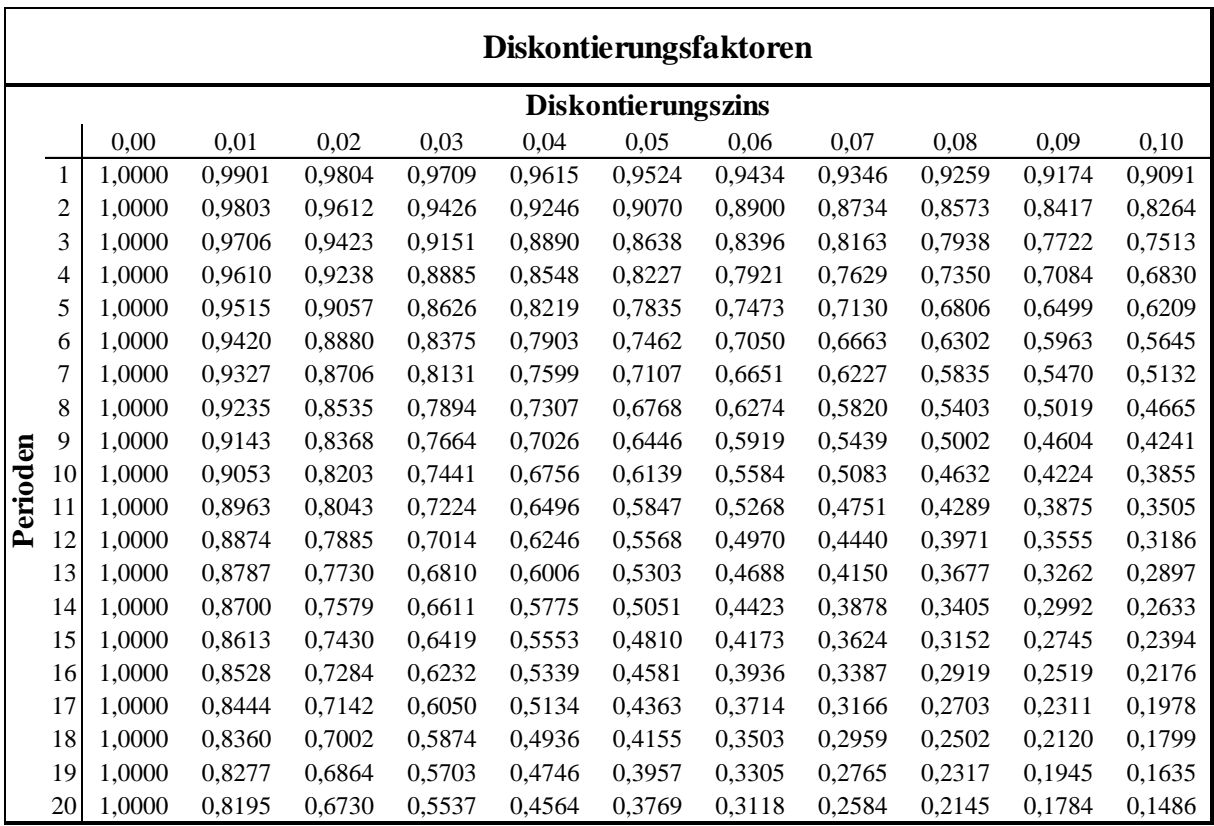

## **Betriebsabrechnungsbogen (BAB)**

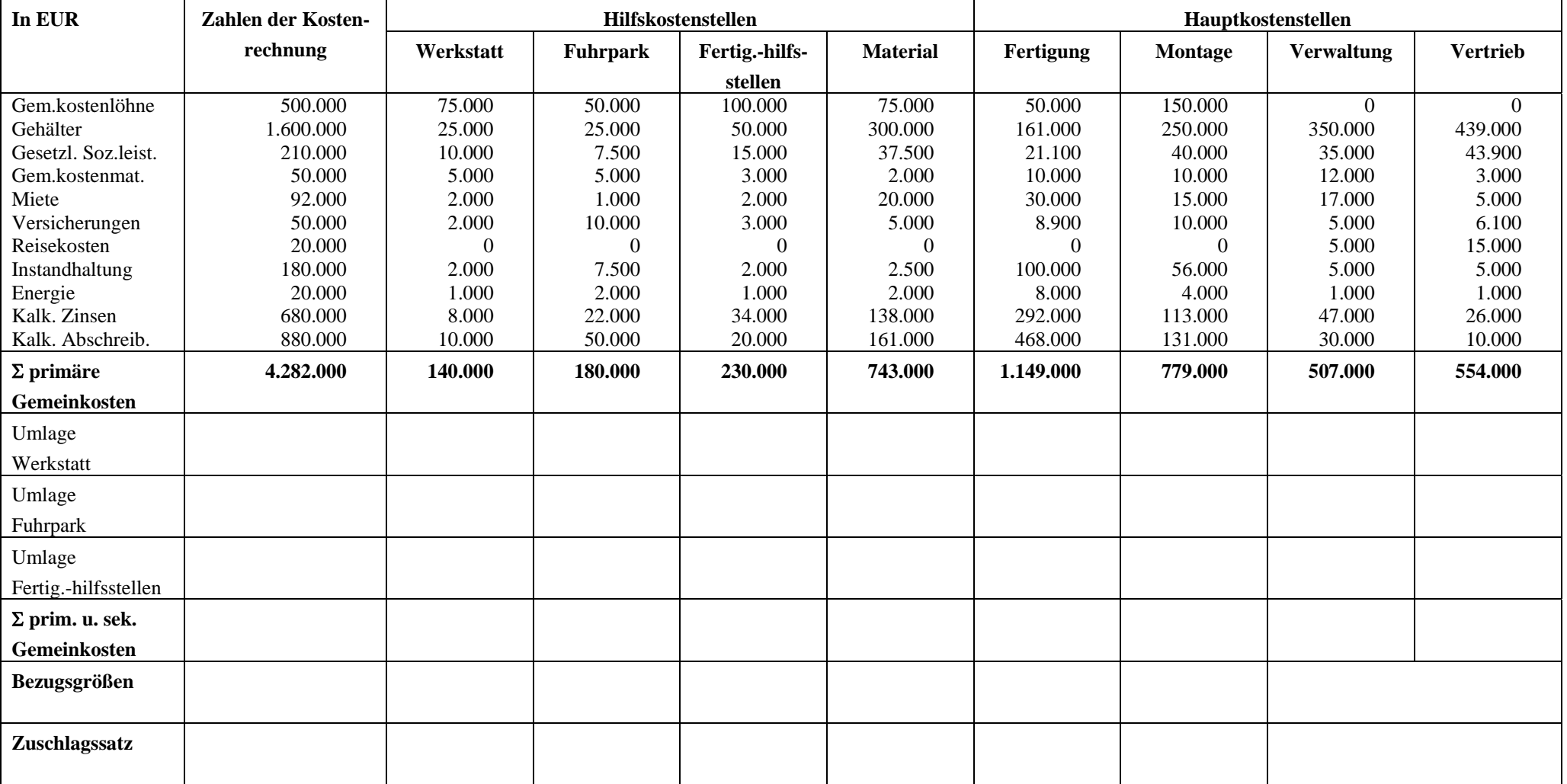